# Gauss-Seidel

### Paulo Ricardo Lisboa de Almeida

#### 2021

# Conteúdo da Aula

- Método de Gauss-Seidel
- Critérios de convergência para Gauss-Seidel

### 1 Método de Gauss-Seidel

Da mesma forma que no método de Gauss-Jacobi, isolamos o vetor *x* pela diagonal.

No processo iterativo, ao se calcular  $x_j^{(k+1)}$  usamos todos os valores  $x_1^{(k+1)}, \ldots, x_{j-1}^{(k+1)}$ que já foram calculados. Para os valores que ainda não foram calculados na iteração atual, utilizam-se os valores da iteração anterior  $x_{j+1}^{(k)}, \ldots, x_n^{(k)}$ .

Note que a diferença para o método de Gauss-Jacobi é que sempre utilizamos a versão mais atual de *x<sup>j</sup>* a cada iteração.

Função de iteração:

$$
\begin{cases}\nx_1^{(k+1)} = \frac{1}{a_{11}}(b_1 - a_{12}x_2^{(k)} - a_{13}x_3^{(k)} - \dots - a_{1n}x_n^{(k)}) \\
x_2^{(k+1)} = \frac{1}{a_{22}}(b_2 - a_{21}x_1^{(k+1)} - a_{23}x_3^{(k)} - \dots - a_{2n}x_n^{(k)}) \\
x_3^{(k+1)} = \frac{1}{a_{33}}(b_3 - a_{31}x_1^{(k+1)} - a_{32}x_2^{(k+1)} - a_{34}x_4^{(k)} - \dots - a_{3n}x_n^{(k)}) \\
\vdots \qquad \vdots \qquad \vdots \qquad \vdots \qquad \vdots \\
x_n^{(k+1)} = \frac{1}{a_{nn}}(b_n - a_{n1}x_1^{(k+1)} - a_{n2}x_2^{(k+1)} - \dots - a_{n,n-1}x_{n-1}^{(k+1)})\n\end{cases}
$$

**Exemplo 1:**

$$
\begin{cases}\n5x_1 + x_2 + x_3 = 5 \\
3x_1 + 4x_2 + x_3 = 6 \\
3x_1 + 3x_2 + 6x_3 = 0\n\end{cases}
$$

Considerando $\varepsilon < 5 \times 10^{-2}$ e

$$
x^{(0)} = \begin{pmatrix} 0 \\ 0 \\ 0 \end{pmatrix}
$$

Solução:

Função de iteração:

$$
\begin{cases}\nx_1^{(k+1)} = 1 - 0.2x_2^{(k)} - 0.2x_3^{(k)} \\
x_2^{(k+1)} = 1.5 - 0.75x_1^{(k+1)} - 0.25x_3^{(k)} \\
x_3^{(k+1)} = 0 - 0.5x_1^{(k+1)} - 0.5x_2^{(k+1)}\n\end{cases}
$$

Iteração  $k = 0$ 

Note que os itens em azul são as aproximações para *x* da iteração anterior, e em vermelho são as aproximações já calculadas na iteração atual. Por exemplo, ao calcular  $x_2^{(1)}$  $\frac{1}{2}$ <sup>(1)</sup>, já temos uma aproximação mais recente  $x_1^{(1)} = 1$  calculada, e podemos utilizá-la. No entanto, como ainda não computamos *x* (1)  $x_3^{(1)}$ , precisamos utilizar  $x_3^{(0)} = 0$  como a aproximação.

$$
\begin{cases}\nx_1^{(1)} = 1 - 0.2 * 0 - 0.2 * 0 = 1 \\
x_2^{(1)} = 1.5 - 0.75 * 1 - 0.25 * 0 = 0.75 \\
x_3^{(1)} = 0 - 0.5 * 1 - 0.5 * 0.75 = -0.875\n\end{cases}
$$

Então:

$$
x^{(1)} = \begin{pmatrix} 1 \\ 0.75 \\ -0.875 \end{pmatrix}
$$

Erro relativo:

 $|x_1^{(1)} - x_1^{(0)}| = 1$  $|x_2^{(1)} - x_2^{(0)}| = 0.75$  $|x_3^{(1)} - x_3^{(0)}| = 0.875$ 

$$
d^{(1)} = 1
$$
  

$$
d_r^{(1)} = \frac{1}{1} = 1 > \varepsilon
$$

Iteração  $k = 1$ 

$$
\begin{cases}\nx_1^{(2)} = 1 - 0.2 * 0.75 - 0.2 * (-0.875) = 1.025 \\
x_2^{(2)} = 1.5 - 0.75 * 1.025 - 0.25 * (-0.875) = 0.95 \\
x_3^{(2)} = 0 - 0.5 * 1.025 - 0.5 * 0.95 = -0.9875\n\end{cases}
$$

Então:

$$
x^{(2)} = \begin{pmatrix} 1.025 \\ 0.95 \\ -0.9875 \end{pmatrix}
$$

$$
d_r^{(2)} = \frac{0.2}{1.025} = 0.1951 > \varepsilon
$$

Continuando com as iterações obtemos:

$$
x^{(3)} = \begin{pmatrix} 1.0075 \\ 0.9912 \\ -0.9993 \end{pmatrix}
$$

 $d_r^{(3)} = 0.0409 < ε$ Logo,  $\overline{x} = x^{(3)}$ 

# 2 Critérios de Convergência do Método de Gauss-Seidel

O critério das linhas é válido para Gauss-Seidel.

Além disso, temos o critério de Sassenfeld.

#### 2.1 Critério de Sassenfeld

Sejam:

$$
\beta_1 = \frac{\sum\limits_{j=2}^{n} |a_{1j}|}{|a_{11}|}
$$
  
\n
$$
\beta_i = \frac{\sum\limits_{j=1}^{i-1} \beta_j |a_{ij}| + \sum\limits_{j=i+1}^{n} |a_{ij}|}{|a_{ii}|}, \text{ para } i = 2, 3, ..., n
$$
  
\n
$$
\beta = \max_{1 \le j \le n} \beta_j
$$

Se *β <* 1, então Gauss-Seidel gera uma sequência convergente qualquer que seja *x* (0) .

#### **Exemplo 2:**

$$
\begin{cases}\nx_1 + 0.5x_2 - 0.1x_3 + 0.1x_4 = 0.2 \\
0.2x_1 + x_2 - 0.2x_3 - 0.1x_4 = -2.6 \\
-0.1x_1 - 0.2x_2 + x_3 + 0.2x_4 = 1.0 \\
0.1x_1 + 0.3x_2 + 0.2x_3 + x_4 = -2.5\n\end{cases}
$$

 $\beta_1 = (0.5 + 0.1 + 0.1)/1 = 0.7$  $\beta_2 = (0.7 * 0.2 + 0.2 + 0.1)/1 = 0.44$  $\beta_3 = (0.7 * 0.1 + 0.44 * 0.2 + 0.2)/1 = 0.358$  $\beta_4 = (0.7 * 01 + 0.44 * 0.3 + 0.358 * 0.2)/1 = 0.2736$ 

Logo, *β* = 0*.*7 *<* 1 e temos garantia que o método de Gauss-Seidel irá convergir.

Pontos importantes:

- O critério de Sassenfeld é apenas suficiente.
- Caso o critério não seja satisfeito, podemos utilizar as operações elementares na matriz para que o critério seja satisfeito.
- Se o critério das linhas é satisfeito, o critério de Sassenfeld é automaticamente satisfeito.
- É possível que o critério de Sassenfeld seja satisfeito, mesmo que o critério das linhas não seja.

### 3 Exercícios

1) Verifique o critério de Sassenfeld para o seguinte sistema linear.

$$
\begin{cases} 2x_1 + x_2 + 3x_3 = 9 \\ -x_2 + x_3 = 1 \\ x_1 + 3x_3 = 3 \end{cases}
$$

2) Verifique se o critério das linhas e o critério de Sassenfeld são satisfeitos para o sistema a seguir. Feito isso, resolva o sistema por Gauss-Seidel com *ε <* 10−<sup>1</sup> ou um máximo de 7 iterações. Considere  $x^{(0)} = [0 \ 0 \ 0]^T$ .

$$
\begin{cases}\n10x_1 + 2x_2 + 6x_3 = 28 \\
x_1 + 10x_2 + 9x_3 = 7 \\
2x_1 - 7x_2 - 10x_3 = -17\n\end{cases}
$$

3) Verifique se o critério de Sassenfeld é satisfeito para o sistema a seguir. Caso o critério não seja satisfeito, existe alguma permutação das linhas que satisfaça o critério? Resolva o sistema apenas se o critério de Sassenfeld for satisfeito para o sistema original ou para alguma permutação das suas linhas/colunas. Utilize Gauss-Seidel considerando o erro relativo como *ε <* 10−<sup>2</sup> ou um máximo de 7 iterações. Escolha sua aproximação inicial *x* 0 e indique qual sistema equivalente você utilizou, caso tenha permutado alguma linha/coluna.

$$
\begin{cases}\n2x_1 - 3x_2 + 10x_3 = 3 \\
5x_1 + 2x_2 + x_3 = -12 \\
-1x_1 + 4x_2 + 2x_3 = 20\n\end{cases}
$$

#### 4 Licença

Esta obra tem a licença [Creative Commons "Atribuição-](https://creativecommons.org/licenses/by-sa/4.0/deed.pt)[CompartilhaIgual 4.0 Internacional".](https://creativecommons.org/licenses/by-sa/4.0/deed.pt)

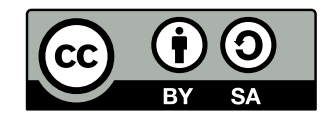

## Referências

FILHO, A. *Fundamentos de Cálculo Numérico*. [S.l.]: Bookman Editora, 2016. ISBN 9788582603857.

PIRES, A. d. A. *Cálculo numérico: prática com algoritmos e planilhas*. [S.l.]: Editora Atlas, 2014. ISBN 9788522498826.

RUGGIERO, M.; LOPES, V. da R. *Cálculo numérico: aspectos teóricos e computacionais*. [S.l.]: Makron Books do Brasil, 1996.